Die mobile Smartform ist Bestandteil der normalen [Browser-Smartform](https://wiki.tim-solutions.de/doku.php?id=software:tim:smartform) . Die komplette Smartform kann als Browser- und Mobile-Smartform definiert werden. Alternativ kann die Mobile-Smartform nur eine Teilmenge der Browser-Smartform bilden.

Für die Mobile-Smartform ist jedoch zu beachten, dass darin nur bestimmte Felder möglich sind. Zudem müssen die Felder immer eine ID, einen Namen, die Klasse **mobile** und ein zugehöriges Label besitzen. Welche Felder möglich sind und wie diese in dem HTML der Smartform zu definieren sind, zeigt die folgende Auflistung.

## **Input Felder/Textfelder**

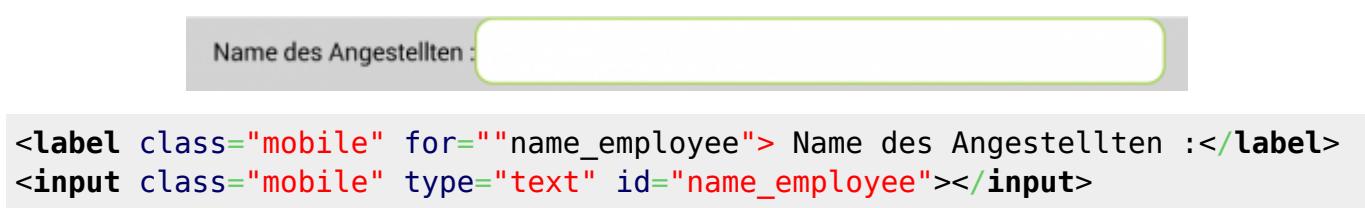

## **Checkboxen**

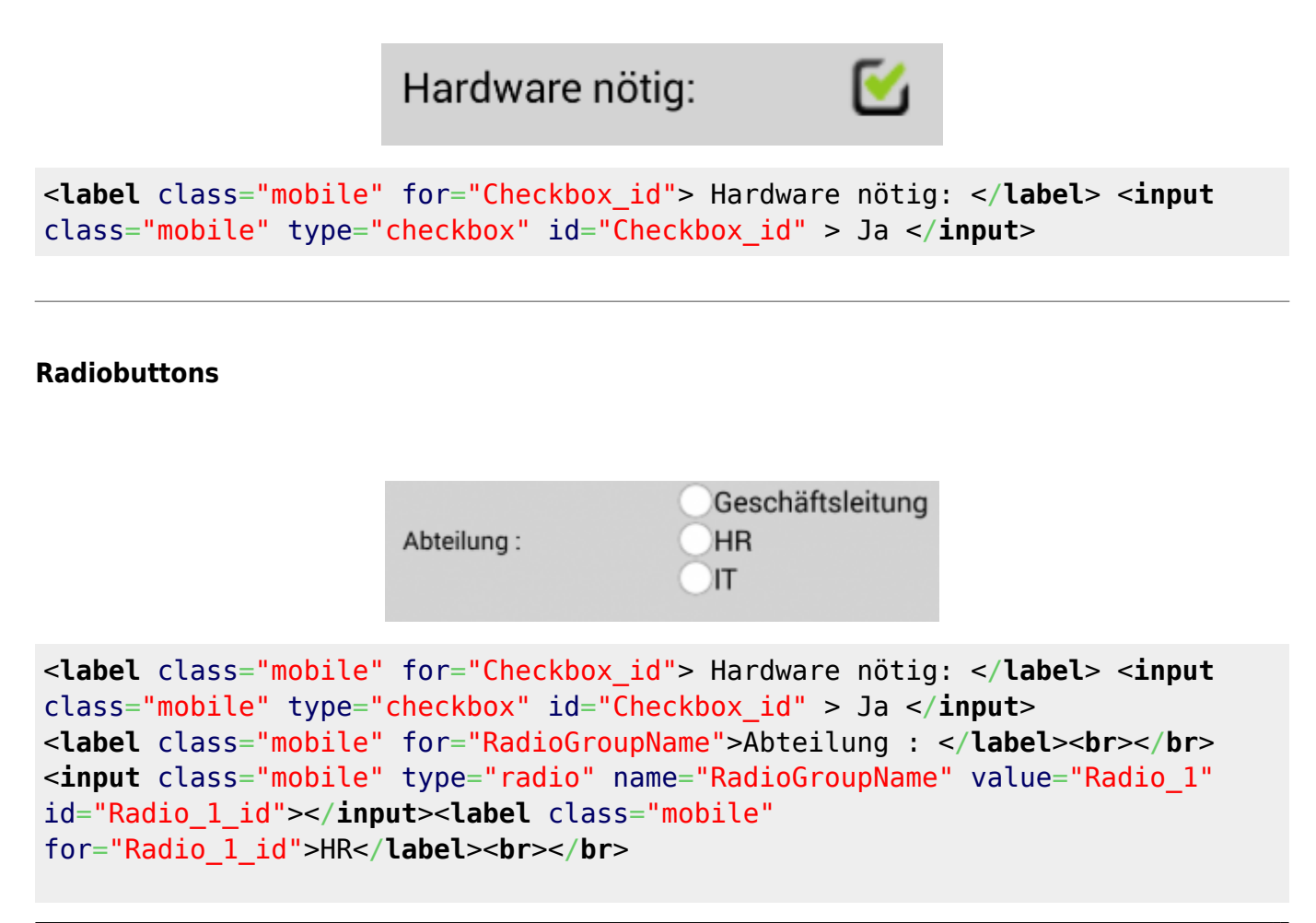

```
<input class="mobile" type="radio" name="RadioGroupName" value="Radio_2"
id="Radio_2_id"></input><label class="mobile"
for="Radio_2_id">IT</label><br></br>
<input class="mobile" type="radio" name="RadioGroupName" value="Radio_3"
id="Radio_3_id"></input><label class="mobile"
for="Radio_3_id">Geschäftsleitung</label><br></br>
```
## **Auswahllisten/Selectboxen**

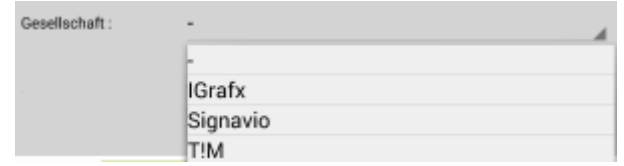

```
 <label class="mobile" for="select_id"> Gesellschaft : </label>
 <select class="mobile" id="select_id">
     <option class="mobile" value="Auswahl1_Value">IGrafx</option>
     <option class="mobile" value="Auswahl2_Value">Signavio</option>
     <option class="mobile" value="Auswahl3_Value">T!M</option>
 </select><br></br>
```
## **Überschriften**

Allgemein ist es möglich 2 verschiedene Arten von Überschriften einzufügen. Auf der einen Seite linkszentrierten Text in normaler Größe und auf der anderen Seite zentrierten Text in fetter Schrift.

Dicke Überschrift Normale Überschrift <**[span](http://december.com/html/4/element/span.html)** class="mobile"><**[b](http://december.com/html/4/element/b.html)** class="mobile">Dicke Überschrift</**[b](http://december.com/html/4/element/b.html)**></**[span](http://december.com/html/4/element/span.html)**> <**[span](http://december.com/html/4/element/span.html)** class="mobile">Normale Überschrift</**[span](http://december.com/html/4/element/span.html)**>

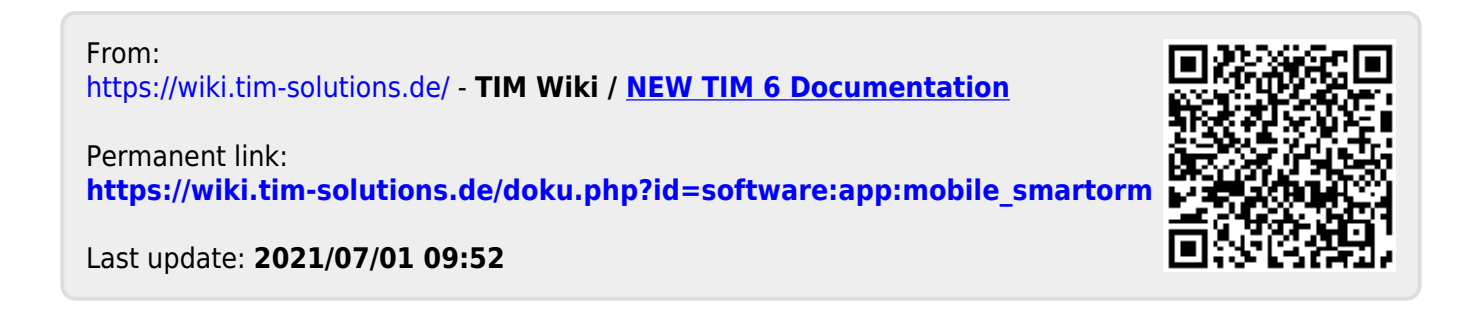